## PLC
BES7134-6GB00-0BA1 ET 200SP

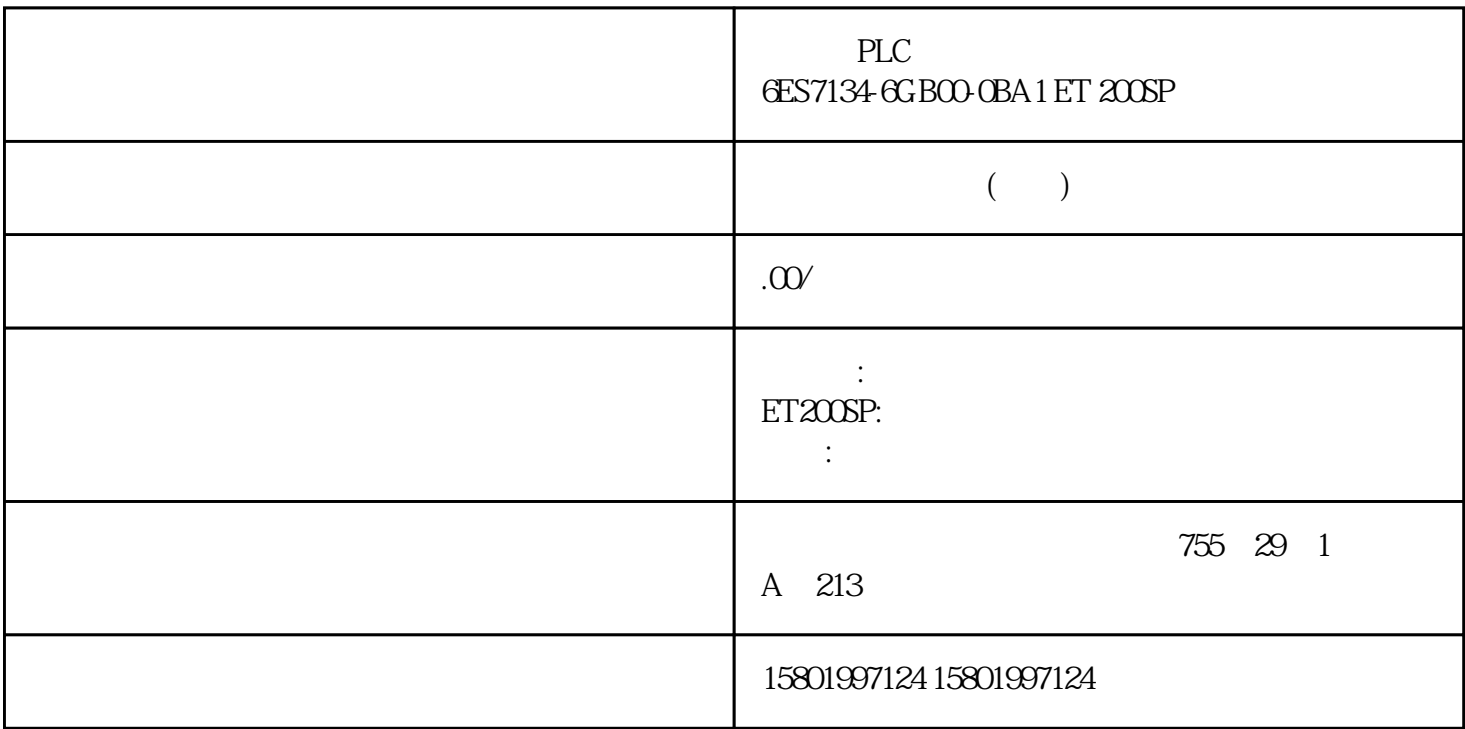

PLC
6ES7134-6GB00-0BA1 ET 200SP

[6ES7134-6GB00-0BA1](https://mall.industry.siemens.com/mall/zh/cn/Catalog/Product/6ES7134-6GB00-0BA1) SIMATIC ET  $200$ SP AI  $2x$ I  $2-4$  $1$  AC A1, CC05 模块诊断,16 位 PLC CPU 1515SP PC (F)  $S7$  S7  $S7$  $CPU 1515$ SP PC  $(F)$   $*$  PROFINET  $[X2] >$ " (PROFINET onboard  $[X2] >$  Interface assignment) CPU 1515SP PC (F)  $8-5 S7$  PC S7  $S7$ STEP 7 132 132 11/2022, A5E03735819-AK S7 点到点连接 9 功能 通过带有串口(RS232、RS422 或 RS485)的通信模块 (CM),可建立  $S71500$  ET  $200MP$  ET  $200SP$   $S71500ET 200MP - CM PP RSZ22 BA -$ CM PtP RS422/485 BA - CM PtP RS232 HF - CM PtP RS422/485 HF ET 200SP - $\text{CM } \text{PtP}$  and  $\text{PtP}$ RS422 RS485 export Freeport ASCII 3964(R) RTU Modbus RTU: USS USS ISO/OSI  $F$ reeport:  $1$  3964 (R) USS

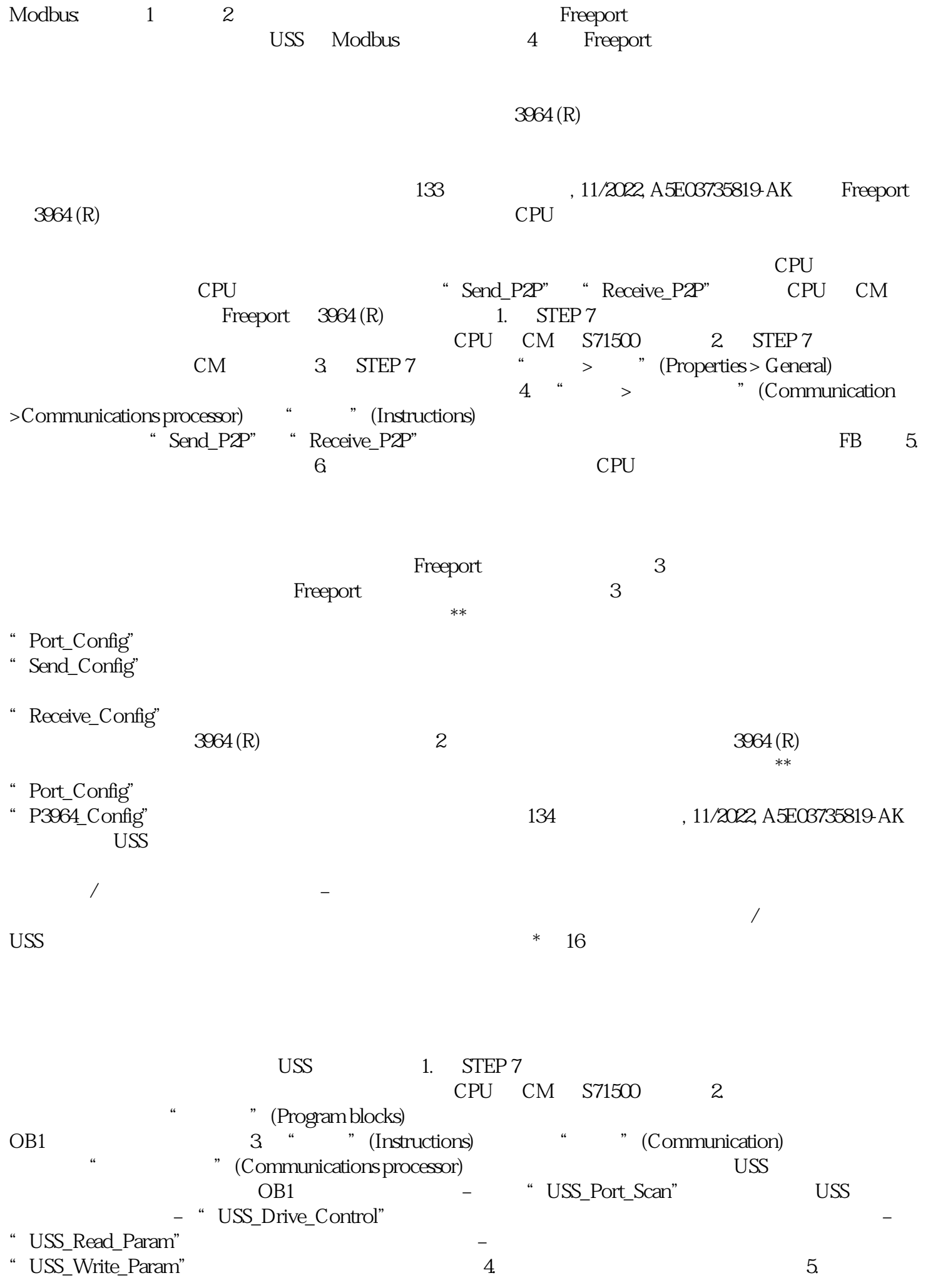

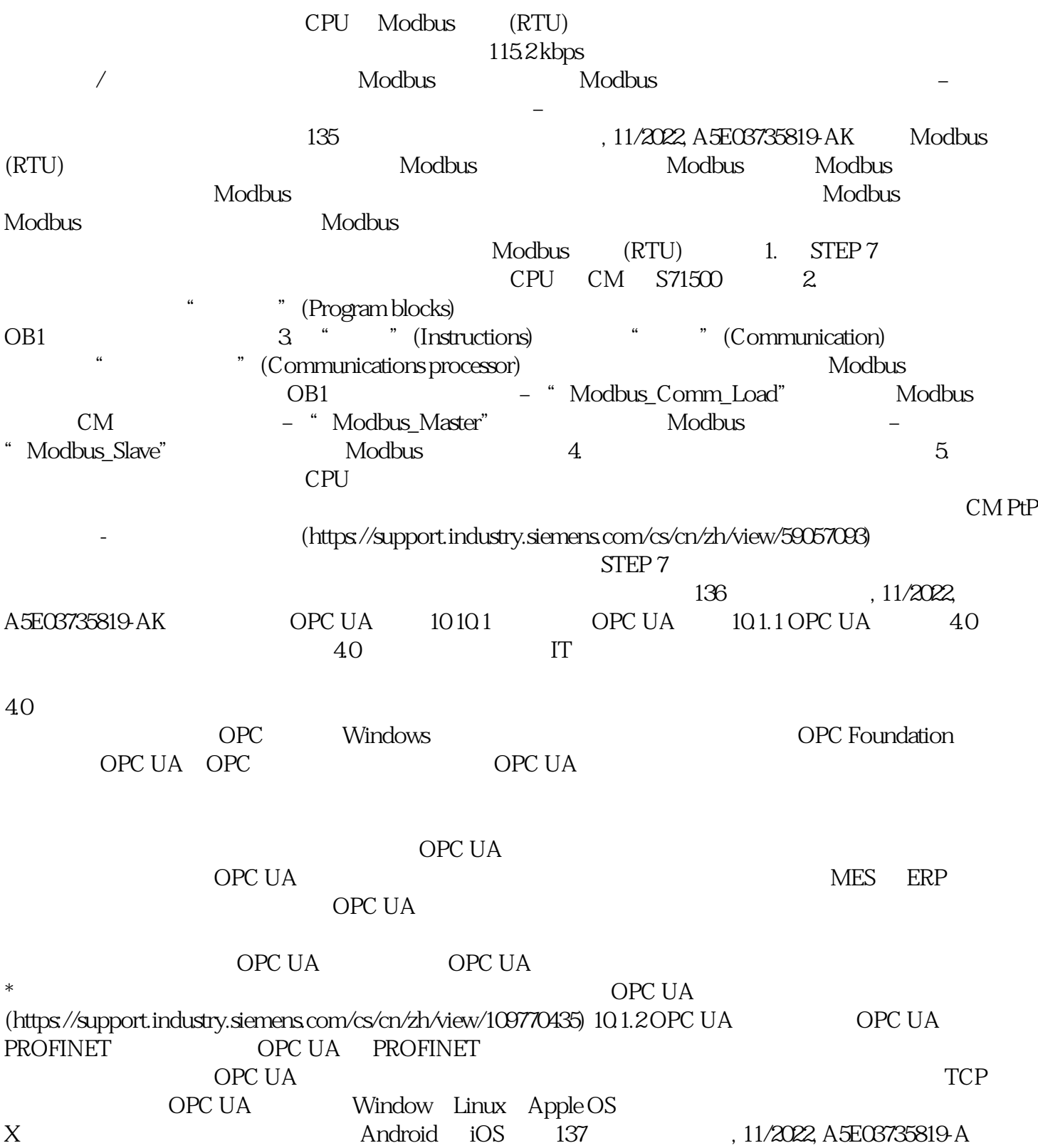